## SAP ABAP table /SAPSLL/AD\_NAME2\_R\_S {SLL: Range Structure for Data Element AD\_NAME2}

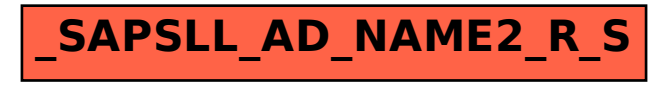